## SAP ABAP table RSLBCT SOURCE CHA {Interface for Special Transformations}

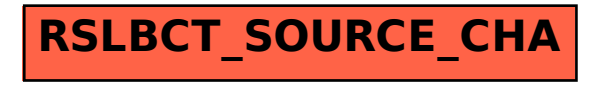